# **Fundusze dla Biznesu Poradnik przedsiębiorcy**

### **Fundusze Europejskie**

### **dla Śląskiego na lata 2021-2027**

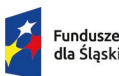

**01/2023**

Fundusze Europejskie dla Ślaskiego

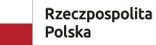

Dofinansowane przez Unie Europejska

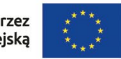

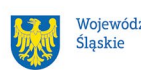

Województwo

### **Spis treści**

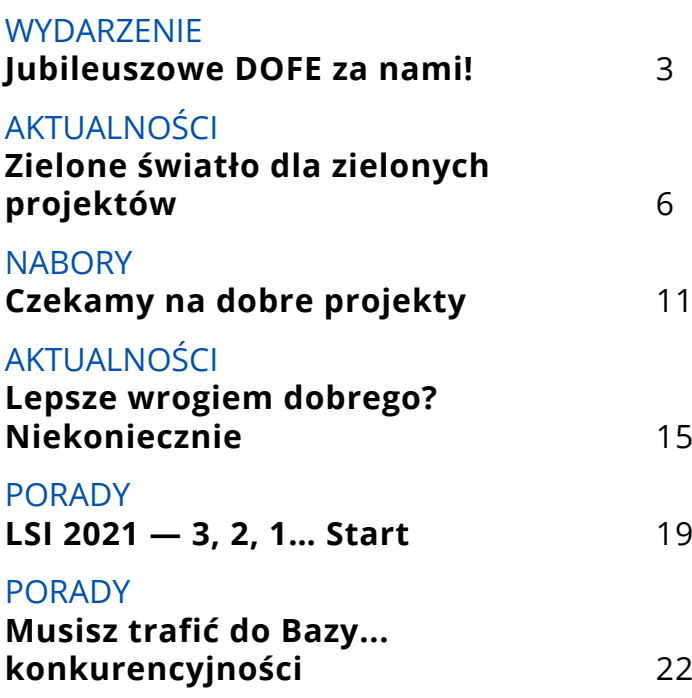

#### **Fundusze dla Biznesu Poradnik przedsiębiorcy**

Publikacja bezpłatna

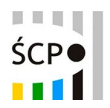

Wydany na zlecenie Śląskiego Centrum Przedsiębiorczości ul. Katowicka 47, 41-500 Chorzów [scp-slask.pl](https://scp-slask.pl) [funduszeue.scp-slask.pl](https://funduszeUE.scp-slask.pl) e-mail: [scp@scp-slask.pl](mailto:scp%40scp-slask.pl?subject=)

Redakcja: Agnieszka Brodziak, Anna Trólka Wydział Informacji i Promocji

Opracowanie: Wydawnictwo KA

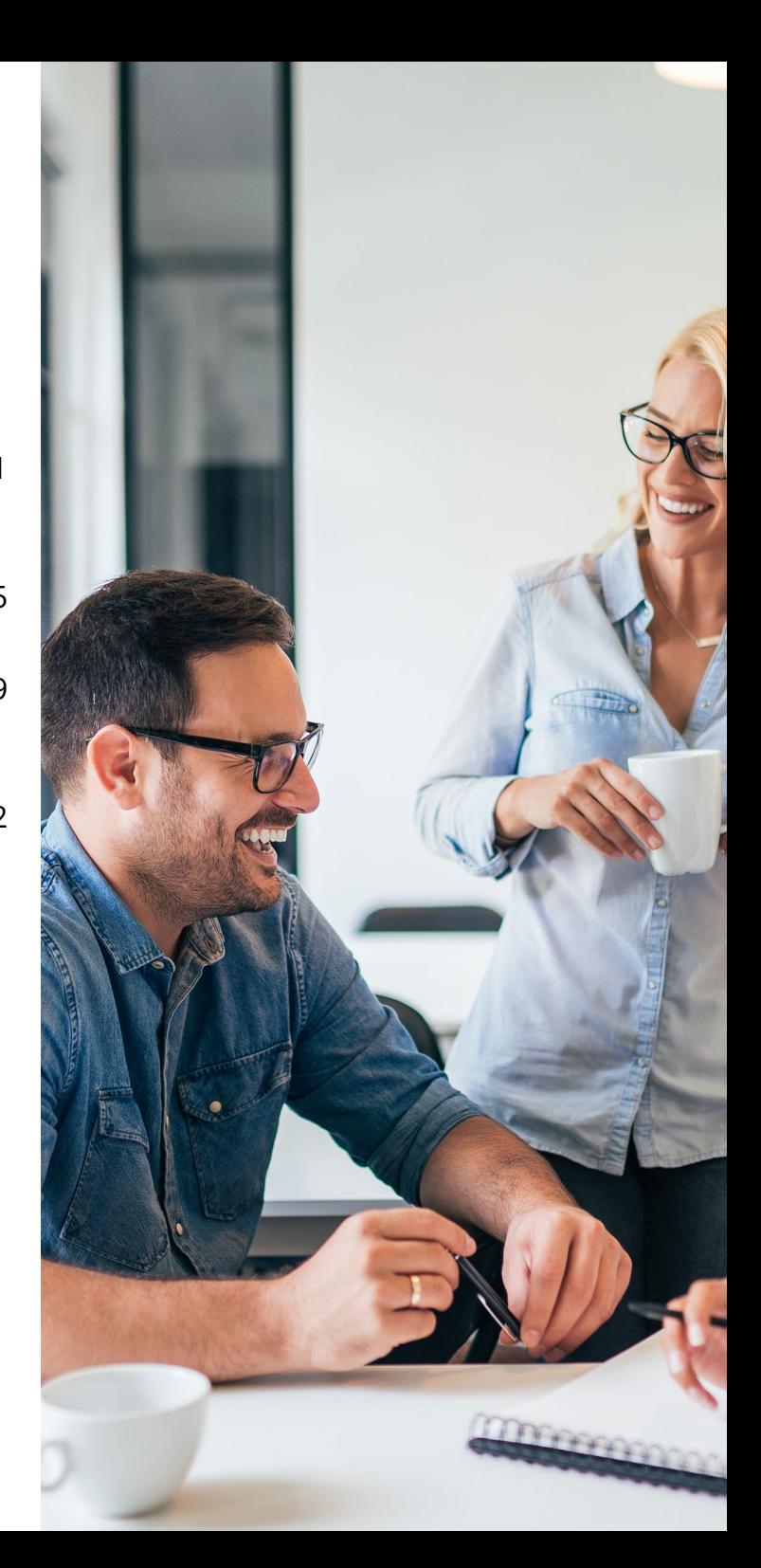

## <span id="page-2-0"></span>**Jubileuszowe DOFE za nami!**

**W trakcie dziesiątej edycji Dni Otwartych Funduszy Europejskich, trwającej od 12 do 14 maja, w całym kraju odbyło się prawie 600 imprez.**

To był weekend pełen niezapomnianych wrażeń i ciekawych wydarzeń. Sporo działo się również w naszym regionie. Główne obchody DOFE odbyły się w Parku Śląskim. W "Biegu z Funduszami" wzięli udział zarówno najmłodsi, jak i najstarsi mieszkańcy regionu. Organizatorzy wskazali pięć kategorii wiekowych. Przedszkolaki miały do pokonania 100 metrów, dorośli 10 km, a seniorzy 3 km. Na mecie czekało sporo atrakcji. Pracownicy Punktu Informacyjnego Funduszy Europejskich oraz Śląskiego Centrum Przedsiębiorczości informowali o możliwościach wsparcia w ramach nowego programu – Fundusze Europejskie dla Śląskiego 2021-2027.

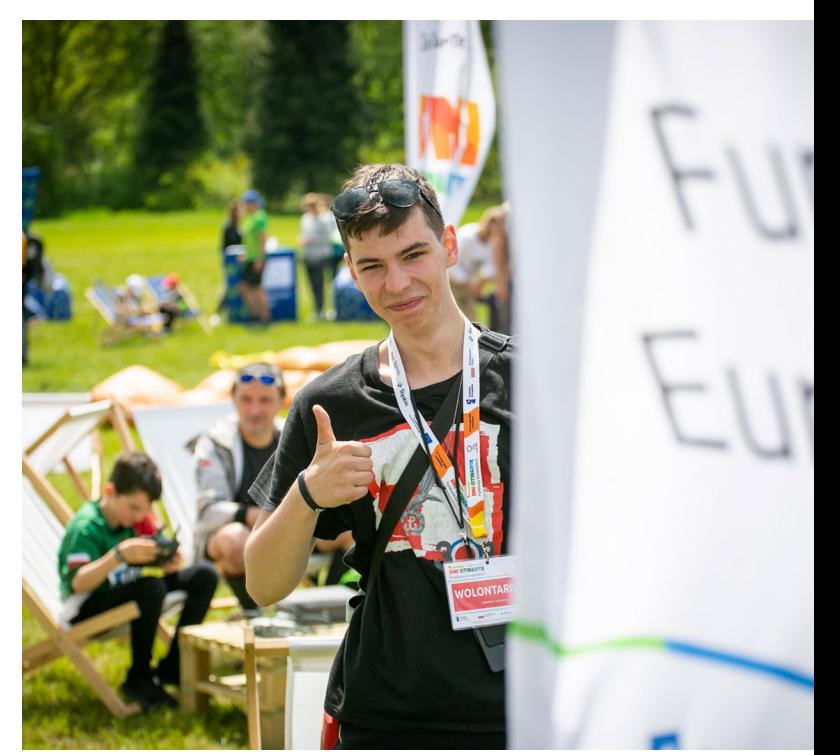

fot. UM WSL

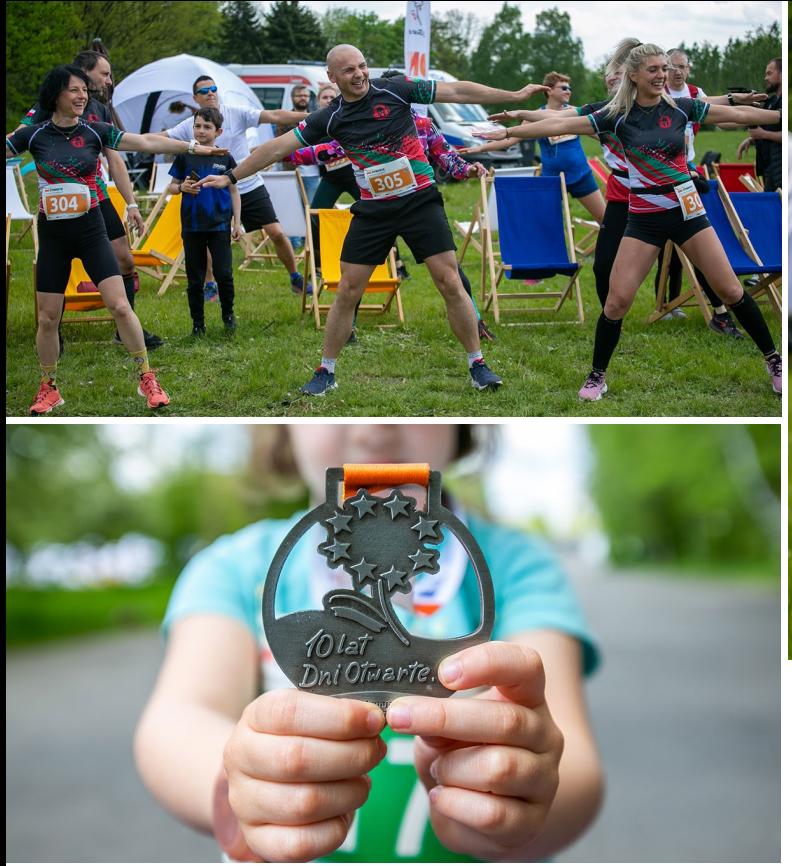

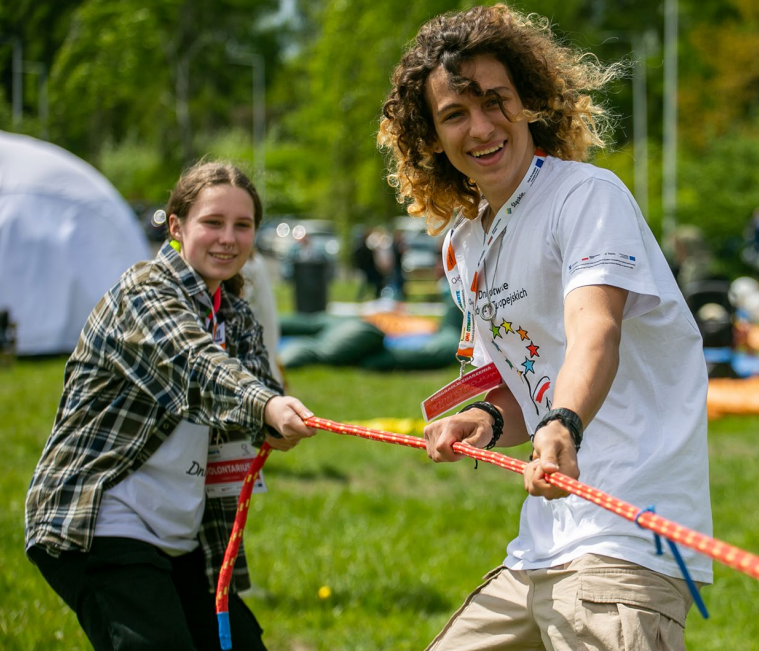

fot. UM WSL

#### **W śląskim klimacie**

Europe Direct Śląskie przygotowało grę terenową "No to mamy Green Deal". Jej uczestnicy, spacerując parkowymi alejkami, walczyli z fake newsami, grali w europejskie kółko i krzyżyk czy projektowali ekologiczne torby. Chętni mogli odwiedzić również Planetarium – Śląski Park Nauki, które przy wsparciu programu regionalnego przeszło spektakularną metamorfozę. Dziś jest to jeden z najnowocześniejszych parków nauki na świecie.

Po raz pierwszy do załogi DOFE dołączyła rybnicka Zabytkowa Kopalnia "Ignacy". To jeden z najlepiej zachowanych zabytków techniki w naszym regionie. Dzięki zakrojonej na szeroką skalę rewitalizacji, zrealizowanej przy udziale 16 mln zł unijnego dofinansowania, obiekt zachwyca turystów i pasjonatów dziedzictwa przemysłowego. Ci, którzy zdecydowali się na odwiedziny kopalni, mogli zwiedzić tę niezwykłą przestrzeń. Na pogórniczym terenie odbyła się gra terenowa osadzona w realiach

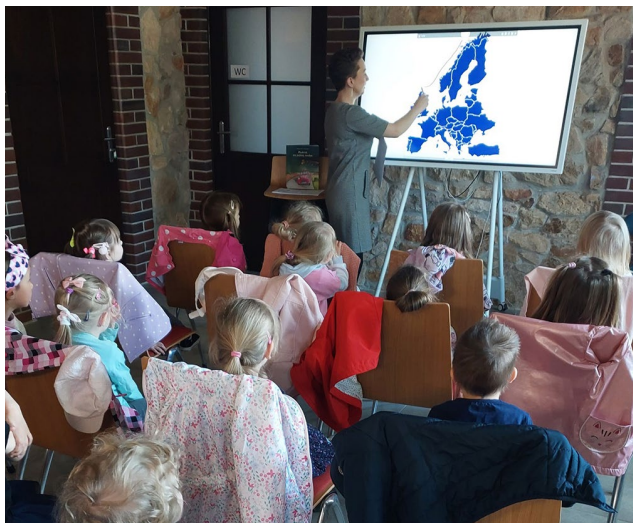

fot. Biblioteka Ficinus

początku XX wieku – "Po fajrancie – czyli co tu robić po robocie". Uczestnicy grali w kapsle, tańczyli "trojoka", łowili ryby czy poznawali tajniki gołębiarstwa. Nie lada atrakcją była możliwość obejrzenia wystawy reprodukcji prac Ernsta Knippla zatytułowanej "Kiedy rodził się przemysł". Artysta niemieckiego pochodzenia tworzył litografie z górnośląskimi pejzażami przemysłowymi z I połowy XIX wieku. Do dziś zachowało się kilka jego dzieł, a niektóre można było podziwiać także w "Ignacym". Na zakończenie odbył się "Koncert Europejski z Beethovenem i Knipplem" w wykonaniu uczniów

Państwowej Szkoły Muzycznej I i II stopnia im. K. i A. Szafranków w Rybniku.

#### **Tymczasem w bibliotece**

W organizację DOFE zaangażowała się również załoga Biblioteki Ficinus w Rudzie Śląskiej. Obiekt jest częścią zabytkowego osiedla robotniczego, powstałego w latach 1860-1867 dla pracowników kopalni "Gottessegen". Kolonia w 1978 roku została wpisana do rejestru zabytków, a dzięki Funduszom Europejskim, budynek, w którym dziś znajduje się biblioteka, został gruntownie zmodernizowany. W niezwykłych wnętrzach odbyły się ciekawe zajęcia dla najmłodszych. Na podstawie projektu architektonicznego dzieci budowały, a następnie zdobiły kartonowe domki – identyczne jak te, które można spotkać dziś na osiedlu, oczywiście w mniejszej skali. Odbyły się również interaktywne zabawy przy użyciu specjalnej tablicy. Chętni mogli zwiedzić też wystawę "W dawnej śląskiej kuchni".

W obchody Dni Otwartych Funduszy Europejskich włączyli się beneficjenci z całego regionu. Łącznie zorganizowali aż 36 wydarzeń.

# <span id="page-5-0"></span>**Zielone światło dla zielonych projektów.**

**Innowacyjne projekty, dobrze służące klimatowi, mają zielone światło Unii Europejskiej i będą w najbliższych latach hojnie wspierane przez Fundusze Europejskie.**

Europa przyjazna środowisku – bezemisyjna, zmierzająca w kierunku gospodarki obiegu zamkniętego, szanująca naturalne zasoby przyrody – to jeden z najważniejszych celów, jakie stawia przed krajami członkowskimi UE. Chodzi między innymi o inwestycje w odnawialne źródła energii, zrównoważony transport, energooszczędne budownictwo czy technologie ograniczające emisję gazów cieplarnianych. Sukces zielonej transformacji zależy nie tylko od działań systemowych, ale też od biznesu, dla którego wyzwaniem będzie tworzenie rozwiązań opartych na przyrodzie (nature-based solutions, NBS).

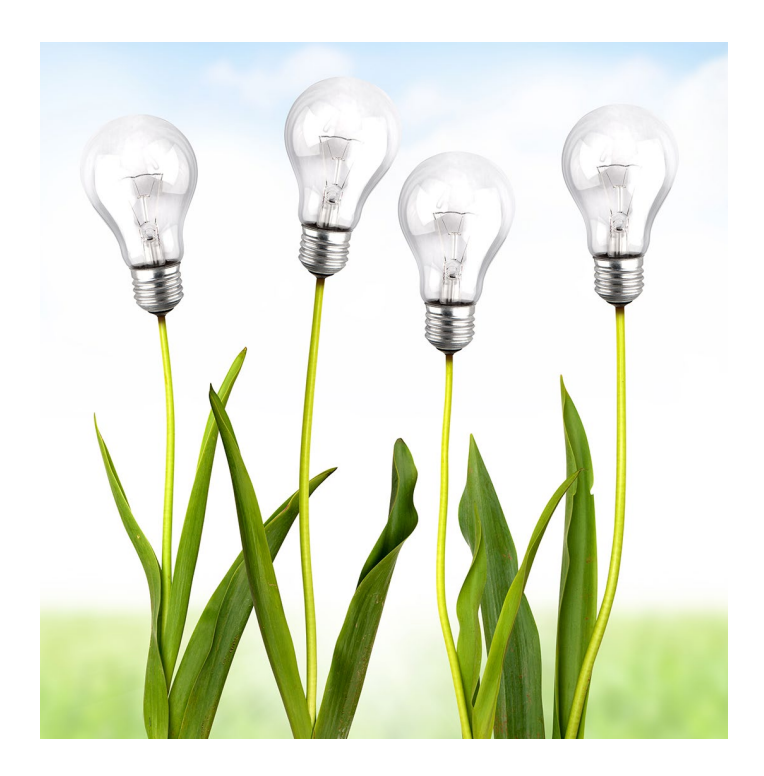

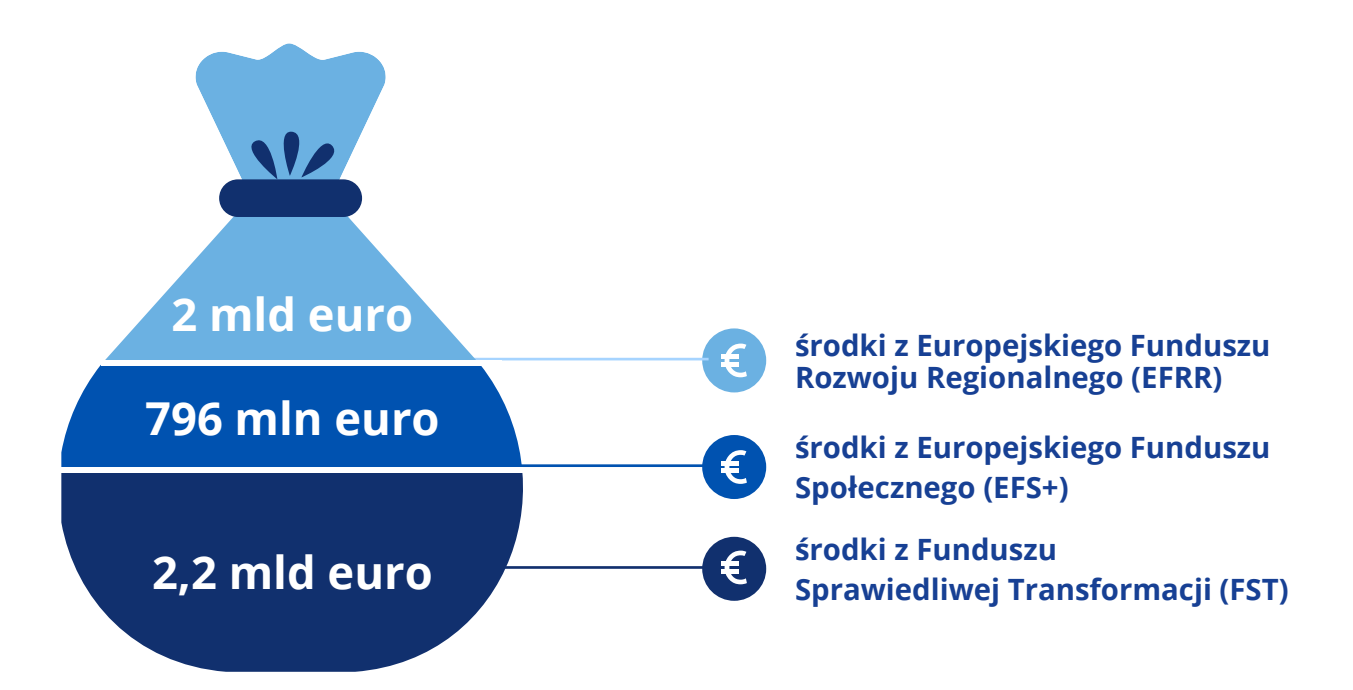

Dostarczają one równocześnie korzyści Marszałek Województwa Śląskiego. natury ekologicznej, ekonomicznej – Nasz region zmienia się bardzo i społecznej, a także wspierają adaptację dynamicznie. To efekt współpracy z Unią do zmian klimatu. Przykładami takich Europejską i skutecznej implementacji inicjatyw są np. ekologiczny transport czy sierodków, które zmieniają województwo. systemy mikrozieleni (parki kieszonkowe, Stawiamy na wiedzę i potencjał zielone "ściany" w miastach). Działania ludzki, które są naszą siłą. Zależy na rzecz zielonej gospodarki odgrywają nam na tym, żeby zbudować region też coraz większą rolę w biznesie, zielony, ekologiczny i oparty na nowych przynosząc przedsiębiorcom wymierne technologiach i innowacjach. korzyści ekonomiczne i wizerunkowe. Przed nami największe w historii

środki, pochodzące z Unii Europejskiej, – Transformacja to proces, który w wysokości ponad 5 mld euro, które jest dla województwa śląskiego pozwolą nam wykonać kolejny krok wyzwaniem, ale przede wszystkim w stronę zielonego i nowoczesnego szansą – mówi Jakub Chełstowski, województwa śląskiego – podkreśla.

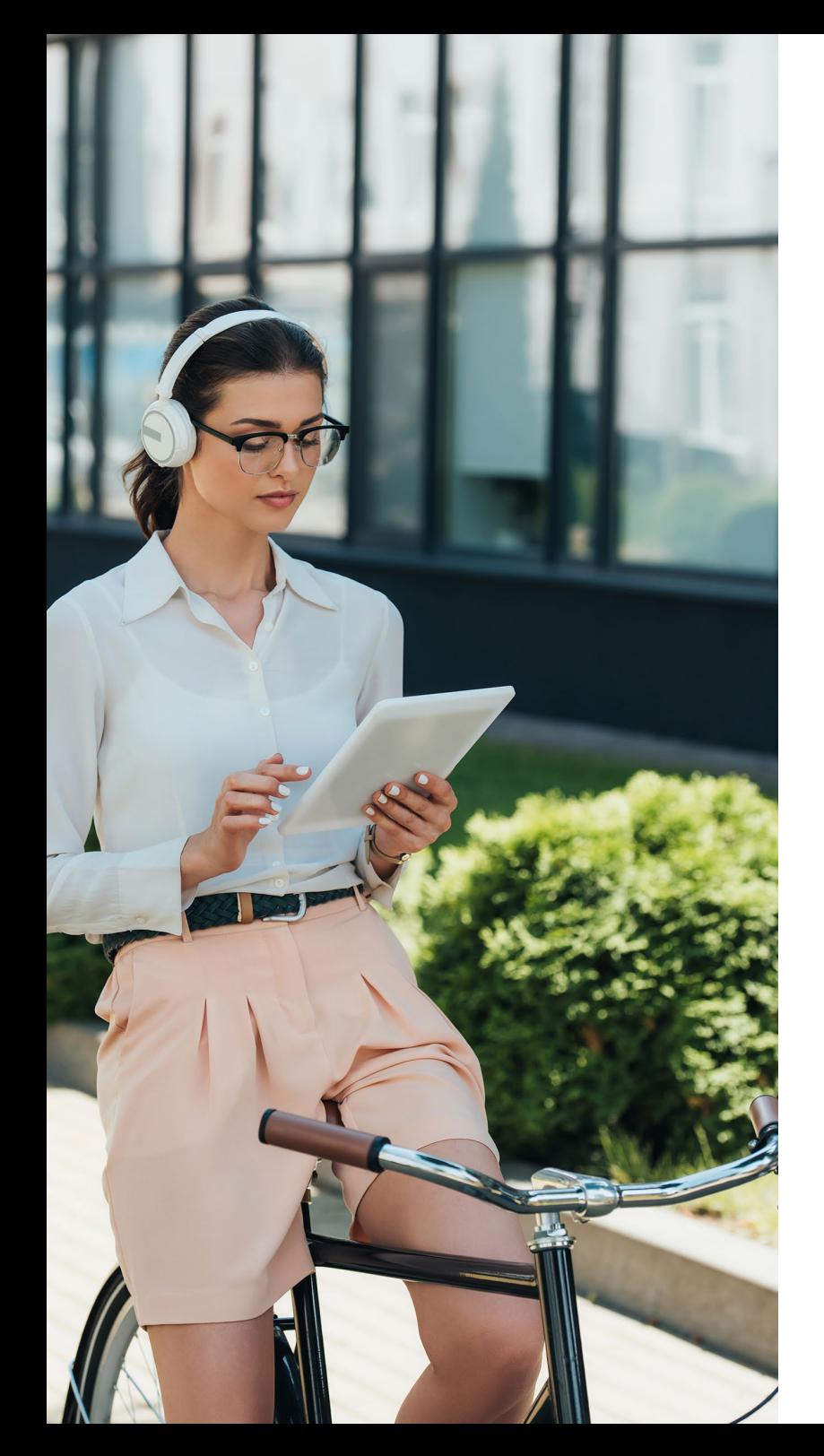

#### **Biznes coraz bardziej eko**

Ekologiczna rewolucja zmusza przedsiębiorców do przestawienia działalności na bardziej przyjazną dla środowiska. To wyzwanie przynosi wiele biznesowych szans. Jedną z nich jest możliwość poprawy pozycji rynkowej. Przedsiębiorcy mogą rozszerzać paletę produktów i usług, dodając proekologiczne elementy i wpisując się tym samym w zmieniające się gusta klientów.

Mogą też postawić na rozwój nowych technologii, produktów i usług, związanych z gospodarką przyjazną naturze. Dla niektórych firm może to być szansa swoistego awansu, oferowania bardziej zaawansowanych i dochodowych produktów. Zresztą rosnąca liczba inwestycji prośrodowiskowych, które są krokiem do transformacji przedsiębiorstw w kierunku zrównoważonego rozwoju, pokazuje, że proces zmian już się zaczął. Teraz czeka nas tylko jego intensyfikacja. W dostosowywaniu się do wyzwań zielonej gospodarki region wspierać będą środki z unijnego budżetu.

### Środki z Europejskiego Funduszu Rozwoju Regionalnego zostaną zainwestowane m.in.w takie obszary, jak:

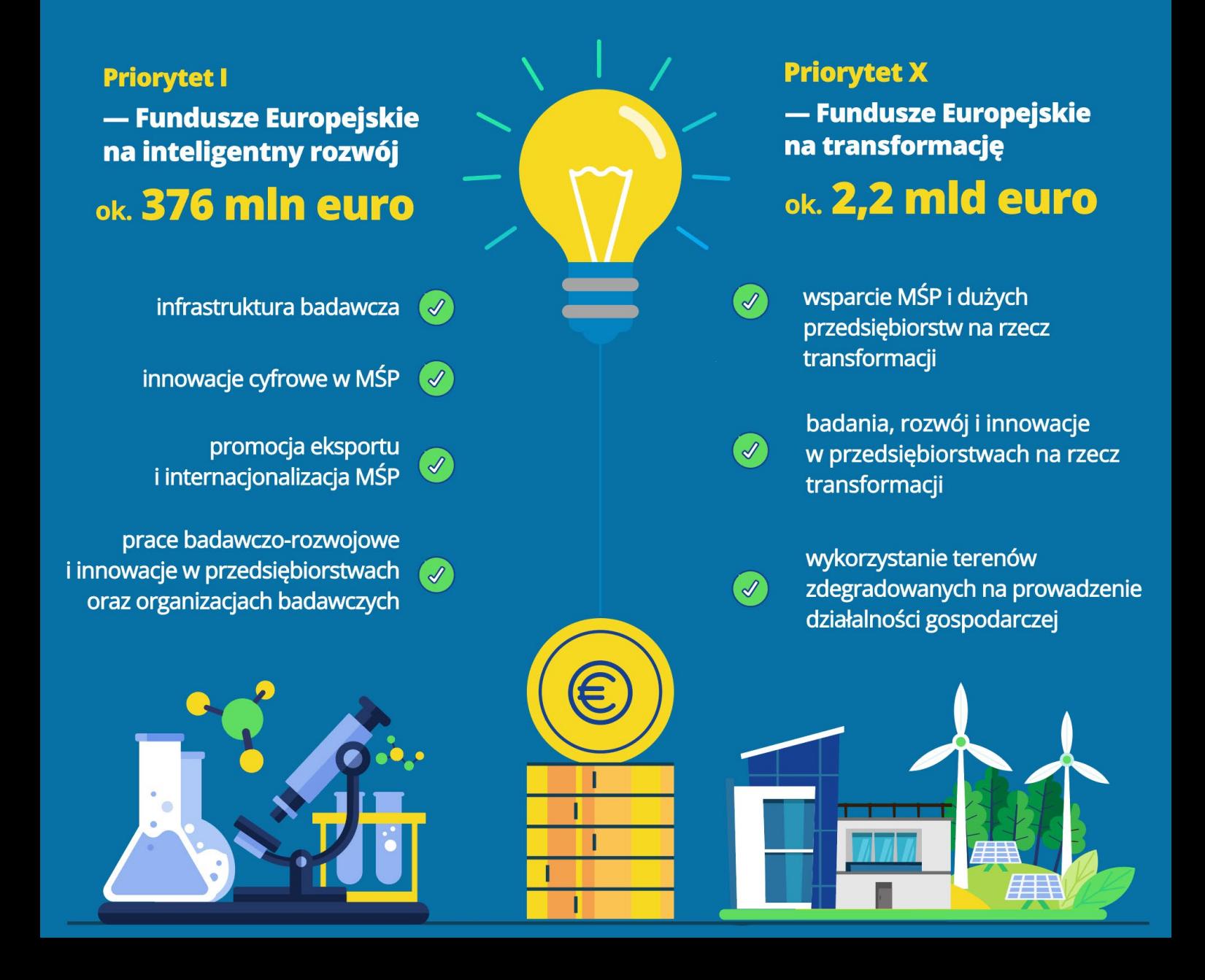

Śląskie, w ramach nowego programu regionalnego, otrzymało ponad 5,14 mld euro – to największa pula spośród wszystkich polskich województw.

#### **Kierunek: transformacja**

Filarem Funduszy Europejskich dla Śląskiego 2021-2027 jest zielona transformacja, która ma się przyczynić do osiągnięcia neutralności klimatycznej. W praktyce oznacza to równowagę między emisją gazów cieplarnianych a ich pochłanianiem. Niezbędne jest więc odejście od węgla i podążanie w stronę odnawialnych źródeł. Umożliwi to między innymi pomoc ze strony Funduszu Sprawiedliwej Transformacji (FST) — nowego instrumentu Polityki Spójności UE, którego celem jest łagodzenie skutków przemian gospodarczych w regionach węglowych.

Nasze województwo otrzymało z FST ponad 2,2 mld euro. Pieniądze zostaną zainwestowane m.in. w efektywność energetyczną i wprowadzenie energii ze źródeł odnawialnych, a także w nową infrastrukturę biznesową dla lokalnych mikroprzedsiębiorstw, małych i średnich firm oraz w laboratoria badawcze. Fundusz wspierać będzie też pracowników sektora wydobywczego w przekwalifikowywaniu się na potrzeby zielonej gospodarki. W nowym programie regionalnym środki z FST wydatkowane będą w ramach Priorytetu X – Fundusze Europejskie na transformację.

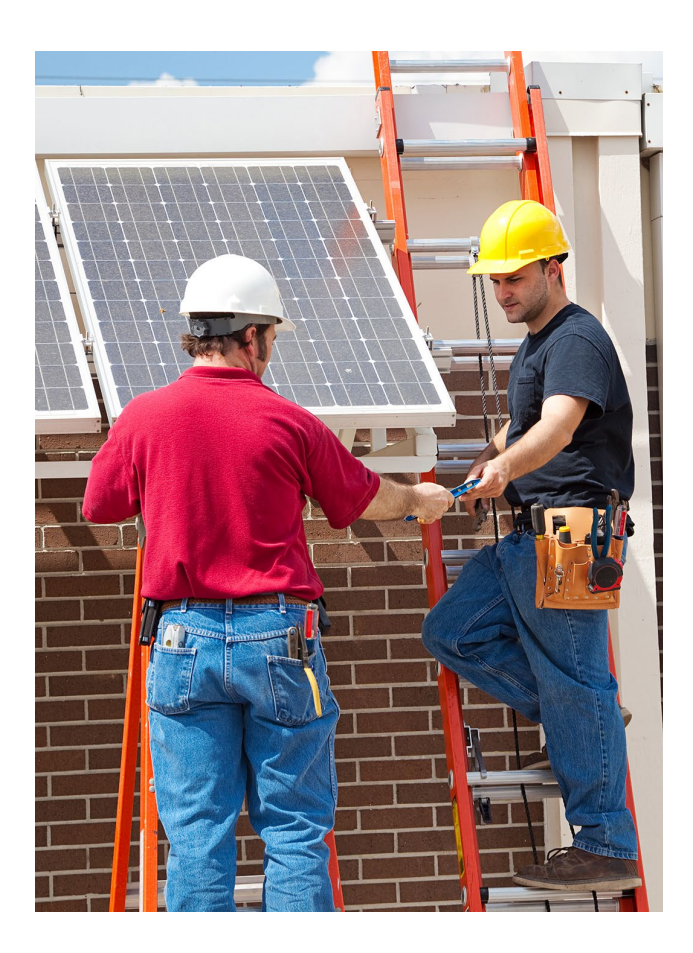

## <span id="page-10-0"></span>**Czekamy na dobre projekty.**

**Śląskie Centrum Przedsiębiorczości ogłosiło pierwsze nabory w ramach programu Fundusze Europejskie dla Śląskiego 2021-2027. Pomoc wyniesie ponad 174,5 mln euro.**

Od kwietnia do czerwca zainteresowani pozyskaniem unijnych dotacji mogli składać dokumenty w naborze **10.4 Wsparcie dużych przedsiębiorstw na rzecz transformacji**. Ponad 60 mln euro skierowanych zostanie do przedsiębiorstw, które najbardziej odczuwają skutki transformacji gospodarczej, społecznej i środowiskowej regionu, spowodowanej zamykaniem kopalń węgla kamiennego i odejściem od energetyki konwencjonalnej. Pieniądze przeznaczone zostaną na utrzymanie miejsc pracy oraz dywersyfikację działalności, a więc jej zróżnicowanie. O pieniądze ubiegały się duże przedsiębiorstwa wskazane w programie Fundusze Europejskie dla Śląskiego

na lata 2021-2027 oraz Terytorialnym Planie Sprawiedliwej Transformacji Województwa Śląskiego 2030.

#### **Transformacja zasilona**

W podziale unijnych środków dotacje trafią też do mikroprzedsiębiorstw oraz małych i średnich firm. W aktualnie trwającym konkursie **10.3 Wsparcie MŚP na rzecz transformacji** na dofinansowanie szansę mają przedsięwzięcia przyczyniające się do łagodzenia skutków przemian energetycznych regionu. Nabór dotyczy makroinwestycji. Natomiast już we wrześniu ruszają mikroinwestycje.

## **Działanie 10.3 Wsparcie MŚP na rzecz transformacji**

**Makroinwestycje**

## **maj-lipiec 413 mln zł**

**Na co można otrzymać dofinansowanie?**

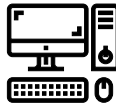

**Środki trwałe /dostawy**

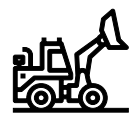

**Roboty budowlane i materiały**

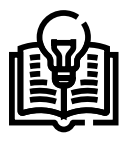

**Szkolenia**

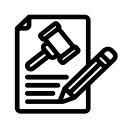

**Wartości niematerialne i prawne**

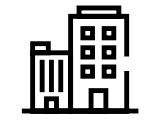

**Nieruchomości**

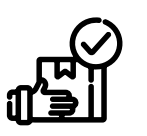

**Koszty pośrednie**

**Gdzie można zrealizować projekty?**

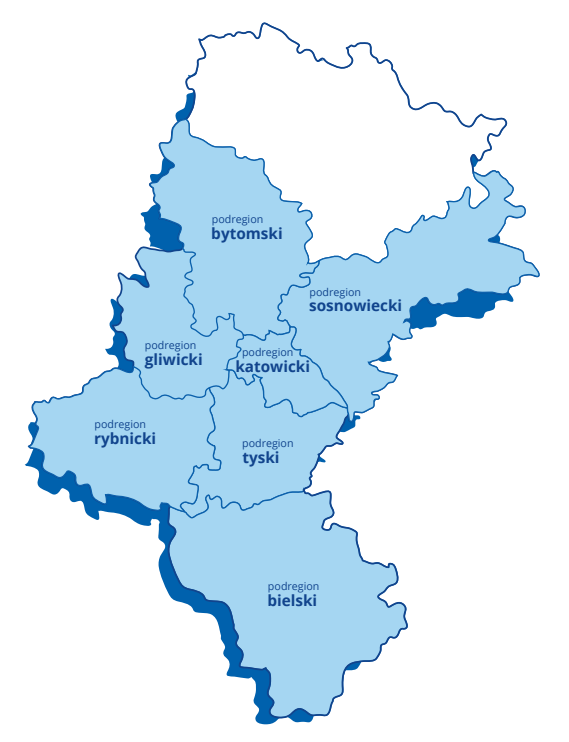

**minimalna wartość dofinansowania: 5 mln zł** 

**Kto może ubiegać się o dotacje?**

**Mikroprzedsiębiorstwa, małe i średnie firmy**

### **Działanie 10.3 Wsparcie MŚP na rzecz transformacji Mikroinwestycje**

#### **lipiec-wrzesień 178 mln zł**

**Na co można otrzymać dofinansowanie?**

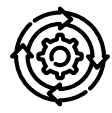

**Zmiana profilu działalności**

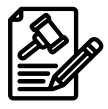

**Rzeczowe aktywa trwałe oraz wartości niematerialne i prawne**

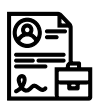

**Inwestycje przyczyniające się do stworzenia nowych miejsc pracy lub utrzymania już istniejących** 

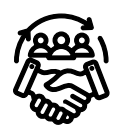

**Zdobycie nowych rynków** 

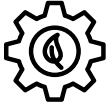

**Wprowadzenie nowych lub ulepszonych neutralnych dla klimatu produktów, usług, procesów**

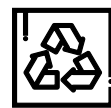

**Zmniejszenie zużycia surowców w procesach produkcyjnych, wdrożenie czystych technologii redukujących masę odpadów, recykling materiałów i efektywne gospodarowania zasobami**

**Gdzie można zrealizować projekty?**

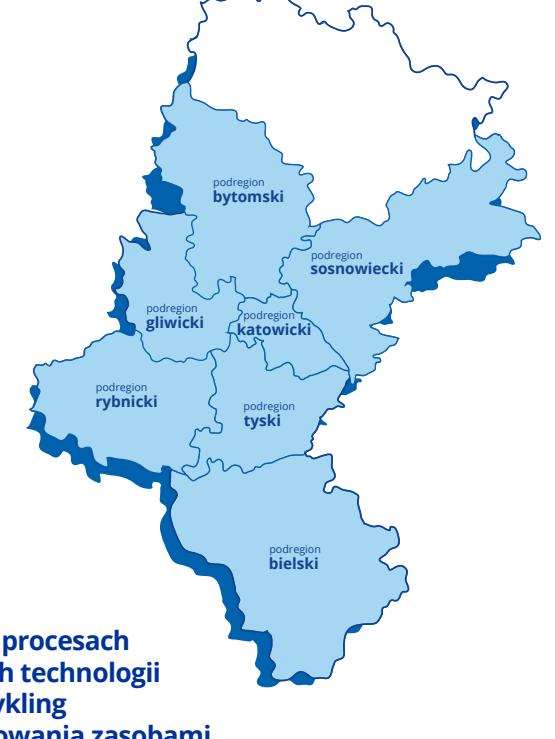

**minimalna wartość dofinansowania: 500 tys. zł** 

**Kto może ubiegać się o dotacje?**

## **Mikroprzedsiębiorstwa, małe i średnie firmy**

## **Działanie 1.2 Badania, rozwój i innowacje w przedsiębiorstwach**

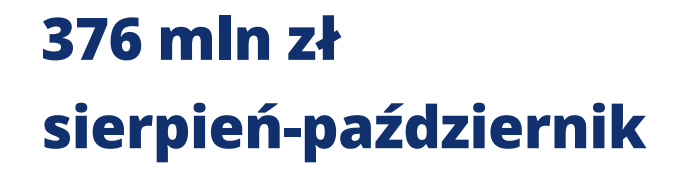

**Na co można otrzymać dofinansowanie?**

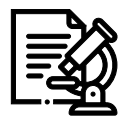

**Prace badawczo-rozwojowe w przedsiębiorstwach (z wyłączeniem badań podstawowych)**

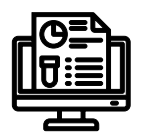

**Tworzenie lub rozwój zaplecza badawczo-rozwojowego w przedsiębiorstwach (w tym cyfryzacja procesów badawczych oraz podniesienie kompetencji pracowników)**

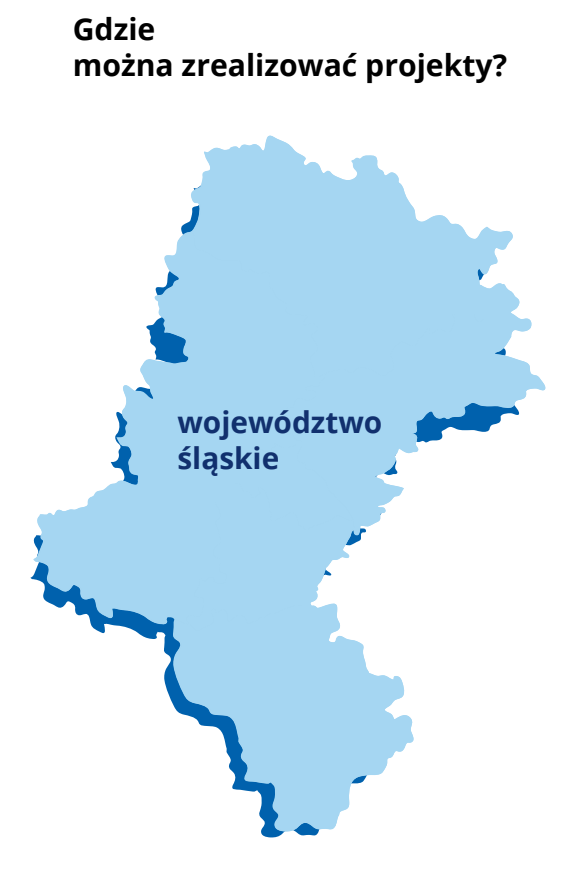

14<br>14 March 19

**Kto może ubiegać się o dotacje?**

**Konsorcja naukowo-przemysłowe, MŚP, duże przedsiębiorstwa**

## <span id="page-14-0"></span>**Lepsze wrogiem dobrego? Niekoniecznie.**

**Przekonaj się, z jakimi nowościami spotkasz się, składając wniosek o dofinansowanie i realizując projekt. Dzięki zmianom zyskasz czas.**

#### **Harmonogram naborów — bardziej elastycznie**

Pandemia udowodniła nam, że wszystko może się zmienić niemal w jednej chwili. Tworzyliśmy nowe konkursy, przybywało pieniędzy na potrzeby przedsiębiorców. Ten system pozwoli na łatwiejsze dostosowanie naborów do obecnej sytuacji. Aktualizacje harmonogramu będą następowały co najmniej pod koniec każdego kwartału. Mogą one dotyczyć kwot, terminów, dodania lub usunięcia naboru czy doprecyzowania informacji o naborze. Jeśli nic się nie zmieni, potwierdzimy zawarte w nim dane.

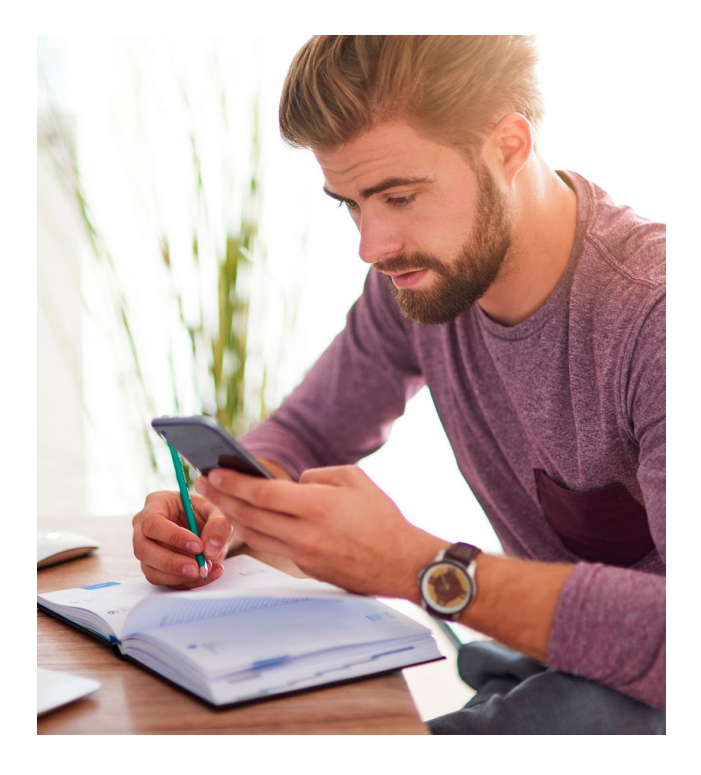

#### **Dokumentacja konkursowa — to może być przyjemna lektura**

Nadal jest obszerna, ale teraz język będzie bardziej przystępny. Znajdziesz też w niej praktyczne przykłady, które pozwolą Ci przygotować się do stworzenia wniosku o dofinansowanie.

#### **Terminy naborów i oceny wniosków — teraz szybciej**

Zapamiętajcie, że nabór musi trwać co najmniej 10 dni, a dokumentacja konkursowa być dla Was dostępna przynajmniej przez 40 dni. W związku ze zmianą zapisów prawa nie ma już obowiązku, aby ogłoszenie o naborze było publikowane 30 dni przed rozpoczęciem naboru wniosków. Ocena wniosków będzie trwała krócej, ponieważ nie będzie weryfikacji warunków formalnych.

#### **Komunikacja elektroniczna — czas to pieniądz**

Jako przedsiębiorcy jesteście tego świadomi, dlatego wprowadzamy oraz kontynuujemy wiele usprawnień w tej

dziedzinie. Wnioski o dofinansowanie złożycie wyłącznie poprzez Lokalny System Informatyczny 2021 (LSI 2021), nie będzie już konieczne korzystanie z ePUAP. Co więcej, nie musicie ich podpisywać elektronicznie. Projekt rozliczycie w Centralnym Systemie Teleinformatycznym 2021 (CST2021). Więcej informacji na ten temat znajdziecie na stronach 19-21 naszego poradnika. Umowę podpiszecie elektronicznie, a okazję do rozmowy znajdziemy na przykład w czasie szkoleń.

#### **Zaliczki — ulga dla stanu konta bankowego**

Z pewnością na nie czekacie. Łączna kwota zaliczek nie będzie mogła przekroczyć 90% dofinansowania, a jedna transza 40%. O zaliczkach więcej napiszemy w kolejnym numerze naszego poradnika.

#### **Baza konkurencyjności tu porozmawiasz z wykonawcami**

Pamiętaj, że wszystkie działania do momentu upłynięcia terminu składania ofert odbywają się teraz

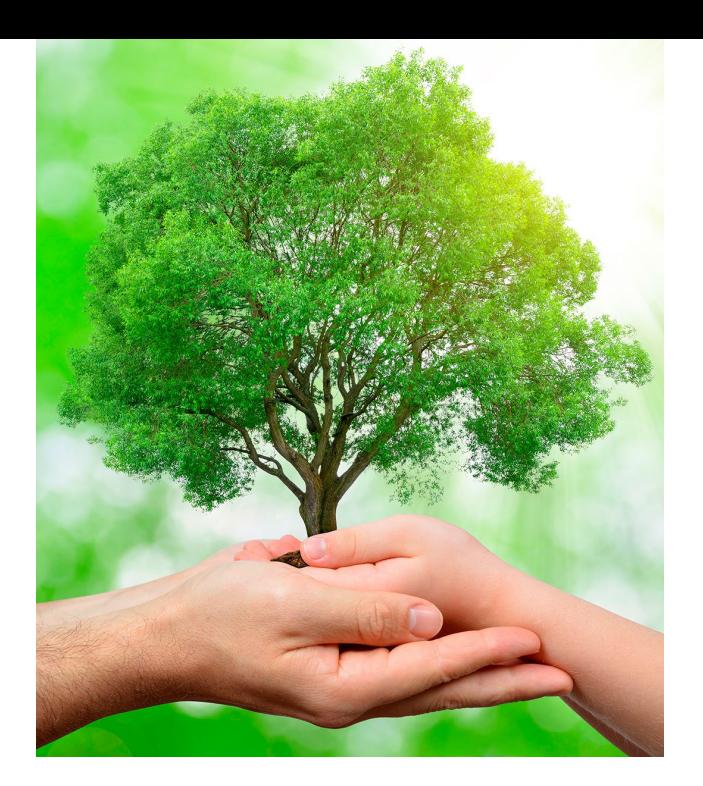

wyłącznie za pośrednictwem Bazy konkurencyjności. O tym, jak z niej korzystać, informujemy na stronach 22-25.

#### **Uproszczone metody rozliczania — prosto? prościej?... najprościej!**

Jeśli planujesz udział w naborach Wsparcie MŚP na rzecz transformacji, nie musisz się stresować. Koszty pośrednie rozliczysz metodą uproszczoną, co oznacza, że traktowane będą jako wydatki faktycznie poniesione. Nie będziesz musiał gromadzić faktur i innych dokumentów

księgowych, aby potwierdzić, że poniosłeś dany wydatek. Pamiętaj jednak, że inne instytucje mogą od Ciebie zażądać tych dokumentów, więc przygotuj na wszelki wypadek segregator dla Krajowej Administracji Skarbowej czy Europejskiego Urzędu ds. Przeciwdziałania Nadużyciom.

#### **Polityki środowiskowe — świat dla następnych pokoleń**

Mamy w Polsce, wbrew pozorom, bardzo małe zasoby wodne i przeciętną ilość lasów. Korzystając z zasobów naturalnych, pozwalających na rozwój gospodarczy, róbmy to tak, aby mogły się nimi cieszyć też kolejne pokolenia. Dlatego weź pod uwagę zasadę zrównoważonego rozwoju, Europejski Zielony Ład i regułę "nie czyń poważnych szkód" (DNSH). Materiały promocyjne udostępniaj elektronicznie, używaj papieru z recyklingu, wprowadź energooszczędne oświetlenie, stosuj obieg zamknięty w swoim przedsiębiorstwie, chroń drzewa. O tym, dlaczego polityki środowiskowe są tak ważne w projektach realizowanych dzięki środkom unijnym, przeczytasz w kolejnych numerach "Funduszy dla Biznesu".

#### **WCAG 2.1 — Ty też możesz potrzebować dostępności**

Zastanawiałeś się, jak będziesz funkcjonował, kiedy złamiesz nogę na nartach albo bardzo pogorszy Ci się wzrok? Planuj projekty w taki sposób, aby inni nie mieli takich problemów, np. pamiętaj o windach, a publikując filmy, dodaj do nich napisy. Realizujesz projekt polegający na montażu innowacyjnych słupów energetycznych, gdzie zasada równości szans i niedyskryminacji nie może być wzięta pod uwagę? Świetnie, ale pamiętaj że nawet jeśli Twój projekt jest neutralny pod tym względem, musisz stworzyć dostępną cyfrowo dokumentację, informację i materiały, które opublikujesz na stronach zgodnych z WCAG 2.1 i to nawet w przypadku braku kwalifikowalności takich wydatków w projekcie.

#### **Promuj mądrze — unikaj kar**

Ta zmiana jest z pewnością mniej przyjemna, ale jak promować, żeby nie odczuć skutków taryfikatora,

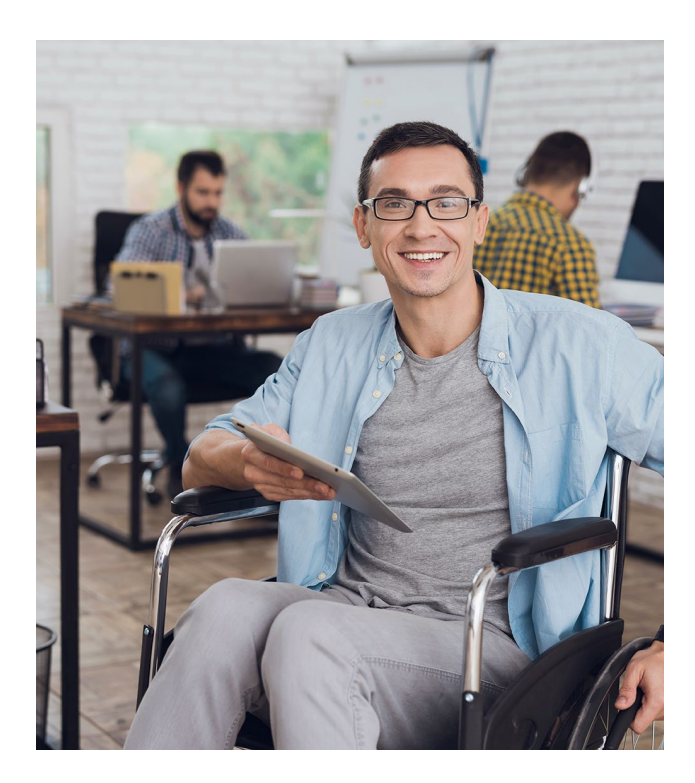

poinformujemy Cię wkrótce. Teraz zapamiętaj, że on istnieje, a pomniejszenie kwoty dofinansowania może wynieść do 3%. Umieścisz naklejki na wyposażeniu i założysz konto w mediach społecznościowych, jeśli go nie masz, aby informować o swoim projekcie. Gdy będziesz realizować projekt powyżej 10 mln euro netto, musisz zorganizować spotkanie promocyjne.

## <span id="page-18-0"></span>**LSI 2021 – 3, 2, 1… Start**

**Nowy Lokalny System Informatyczny 2021 pozwoli Ci sprawniej działać.**

#### **Zapamiętaj, że:**

- **nowy LSI 2021 dostępny jest pod adresem <https://lsi2021.slaskie.pl>**
- **wniosek składasz tylko w LSI2021 (nie musisz go przesyłać ePUAPem)**
- **we wniosku o dofinansowanie nie jest już potrzebny podpis elektroniczny**
- **rozliczanie projektu odbywać się będzie w Centralnym Systemie Teleinformatycznym 2021 (CST2021).**

jednak od założenia konta oraz stworzenia profilu beneficjenta.

#### **Uwaga!**

- **konto w systemie jest własnością konkretnej osoby**
- **profil jest własnością podmiotu (przedsiębiorstwa).**

#### **Profile w LSI 2021**

Lokalny System Informatyczny 2021 (LSI 2021) da Ci możliwość wypełnienia i złożenia wniosku o dofinansowanie. Pracę w systemie musisz rozpocząć

#### **Tworzenie profilu**

Po zalogowaniu się na swoim koncie w LSI 2021 w sekcji Profile wybierz tę ikonę:

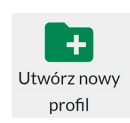

Zostaniesz przeniesiony do Formularza profilu, gdzie będziesz mógł stworzyć profil. Postępuj zgodnie z zapisami *Instrukcji LSI* 2021.

#### **Zapamiętaj zasadę:**

1 podmiot = 1 profil **(przedsiębiorstwo)**

**Jeden podmiot może w systemie zarejestrować tylko jeden profil.**

#### **Jeśli będziesz chciał utworzyć nowy profil i użyjesz numerów REGON i NIP, które zostały już wykorzystane**:

• system nie pozwoli Ci utworzyć kolejnego profilu

lub

• pojawi się informacja z kontaktem do właściciela istniejącego już profilu, do którego powinieneś zwrócić się z prośbą o przyłączenie Twojego konta.

#### **Uprawnienia**

Gdy w ramach projektu ma pracować kilka osób, możesz podpiąć do profilu ich konta

oraz nadać im odpowiednie uprawnienia. Aby to zrobić, wybierz tę ikonę:

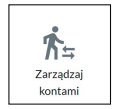

Rozróżniamy kilka ról, jakie mogą pełnić użytkownicy profilu.

**Właściciel profilu** – pełni rolę nadrzędną, jest odpowiedzialny za zarządzanie użytkownikami:

- ma pełne uprawnienia nadane domyślnie (nie ma możliwości zmiany uprawnień właściciela profilu, inni użytkownicy nie mogą odebrać uprawnień właścicielowi profilu)
- może przyłączyć do swojego profilu konto innego użytkownika
- może przydzielić użytkownikom uprawnienia w ramach działań związanych z wnioskiem o dofinansowanie projektu.

#### **Zarządzający profilem**

– ma uprawnienia takie jak właściciel, ale nie może usunąć konta i ingerować w uprawnienia właściciela. Stwórz zarządzającego profilem. Dzięki temu unikniesz problemów, jeśli zachorujesz, wyjedziesz albo zapomnisz hasła.

#### **Zarządzający projektem**

– użytkownik uprawniony do zarządzania wybranym projektem (uprawnienia te nadaje mu właściciel lub zarządzający profilem).

#### **Osoba pracująca nad projektem**

– każdy użytkownik, który otrzymał uprawnienia w zakresie danego projektu, np. księgowa wypełniająca dane finansowe projektu czy pracownik odpowiedzialny za uzupełnianie analiz.

**Właściciel i zarządzający projektem mogą także ograniczyć uprawnienia do określonego zakresu, np. pozwolić księgowej tylko na podgląd wniosku o dofinansowanie.**

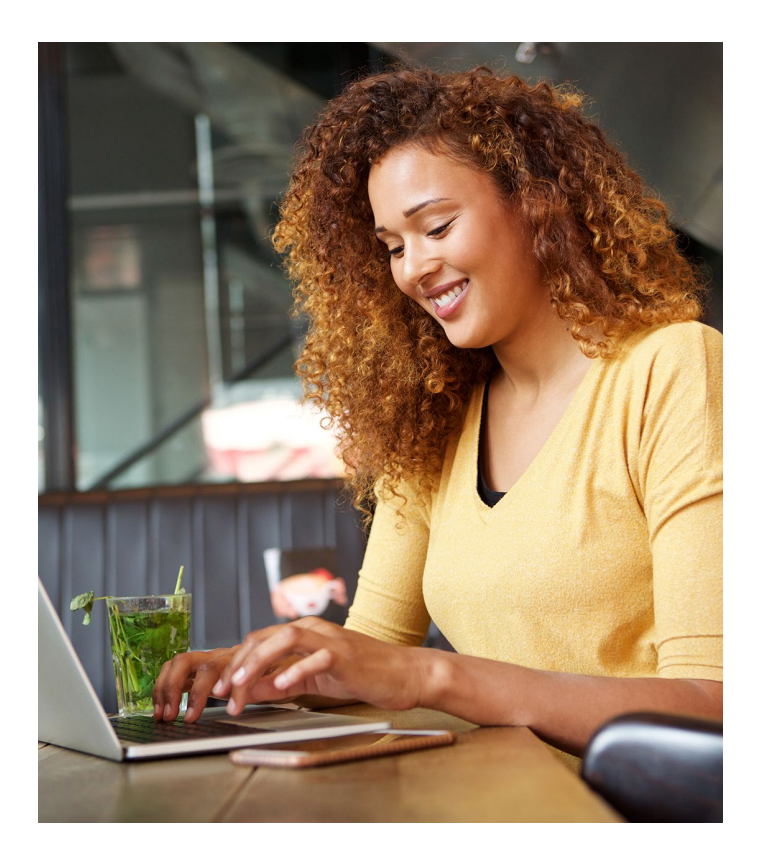

**Zawsze dbaj o aktualizację kont przypiętych do profilu. Jeżeli jakieś konto jest już nieaktywne, należy je odpiąć od profilu.**

**Problemy techniczne należy zgłaszać pod adresem: [lsi2021@slaskie.pl](mailto:lsi2021%40slaskie.pl?subject=)**

# <span id="page-21-0"></span>**Musisz trafić do Bazy... konkurencyjności.**

**Obowiązują Cię nowe zasady w postępowaniu o udzielenie zamówienia, więc przeczytaj, nawet, jeśli korzystałeś już z Bazy konkurencyjności i wiesz o niej wszystko.**

Jeżeli dokonujesz zakupu powyżej wartości 50 tys. zł netto, pamiętaj, że powinieneś postępować zgodnie z zasadą konkurencyjności, opisaną w Podrozdziale 3.2 "Wytycznych dotyczących [kwalifikowalności wydatków na](https://www.funduszeeuropejskie.gov.pl/media/112343/Wytyczne_dotyczace_kwalifikowalnosci_2021_2027.pdf) lata 2021- [2027"](https://www.funduszeeuropejskie.gov.pl/media/112343/Wytyczne_dotyczace_kwalifikowalnosci_2021_2027.pdf). Wszystkie postępowania ofertowe przeprowadzone zgodnie z zasadą konkurencyjności powinieneś zamieścić na stronie [Bazy konkurencyjności](https://bazakonkurencyjnosci.funduszeeuropejskie.gov.pl/).

**Przy zakupie poniżej 50 tys. netto nie obowiązuje Cię zasada konkurencyjności, jednak w takiej sytuacji postępuj m.in. zgodnie z zapisami Umowy** 

**o dofinansowanie projektu oraz obowiązującymi przepisami prawa wspólnotowego oraz krajowego, do których stosowania jesteś zobowiązany w związku z prowadzoną przez Ciebie działalnością.**

#### **Szacuj uważnie**

Aby określić, czy zakup będzie przekraczał 50 tys. zł netto, powinieneś starannie dokonać obliczenia wartości udzielonego zamówienia. Jest to szacunkowe wynagrodzenie wykonawcy, bez podatku VAT.

Udokumentuj swoje działania np. w notatce z szacowania lub oprzyj się na szacunkach dokonanych na etapie wniosku o dofinansowanie, w którym kwoty zaplanowane na realizację każdego wydatku zostały zatwierdzone przez instytucję ogłaszającą konkurs jako ceny rynkowe. Jeśli jesteś podmiotem zobowiązanym do stosowania [Ustawy z](https://isap.sejm.gov.pl/isap.nsf/download.xsp/WDU20190002019/U/D20192019Lj.pdf) dnia 11 [września 2019 r. Prawo Zamówień](https://isap.sejm.gov.pl/isap.nsf/download.xsp/WDU20190002019/U/D20192019Lj.pdf)  [Publicznych,](https://isap.sejm.gov.pl/isap.nsf/download.xsp/WDU20190002019/U/D20192019Lj.pdf) szacuj wartość zamówienia zgodnie z przepisami tej ustawy.

**Zapamiętaj — gdy jesteś podmiotem zobowiązanym do stosowania ustawy PZP, ale jej zapisy ze względu na wartość zamówienia zwalniają Cię z tego obowiązku, to w przypadku zamówień przekraczających wartość 50 tys. zł netto musisz zastosować zasadę konkurencyjności (obecnie dotyczy to zamówień w przedziale od 50 do 130 tys. zł netto).**

Obliczając wartość zamówienia, weź pod uwagę konieczność łącznego spełnienia trzech przesłanek. Sprawdź, czy:

• zamówienie może być udzielone w określonym przez Ciebie czasie, czyli zawiera się w terminie realizacji projektu

- istnieje tożsamość rodzajowa lub funkcjonalna zamówienia (musisz nie tylko połączyć zbliżone produkty lub usługi, np. dwa modele obrabiarek, ale także przedmioty i usługi, które tworzą funkcjonalną całość, np. komputery i myszki)
- jeden dostawca jest w stanie wykonać zamawianą usługę lub dostarczyć kupowane przedmioty.

**Zabronione jest zaniżanie wartości szacowania w celu ominięcia stosowania zasady konkurencyjności.**

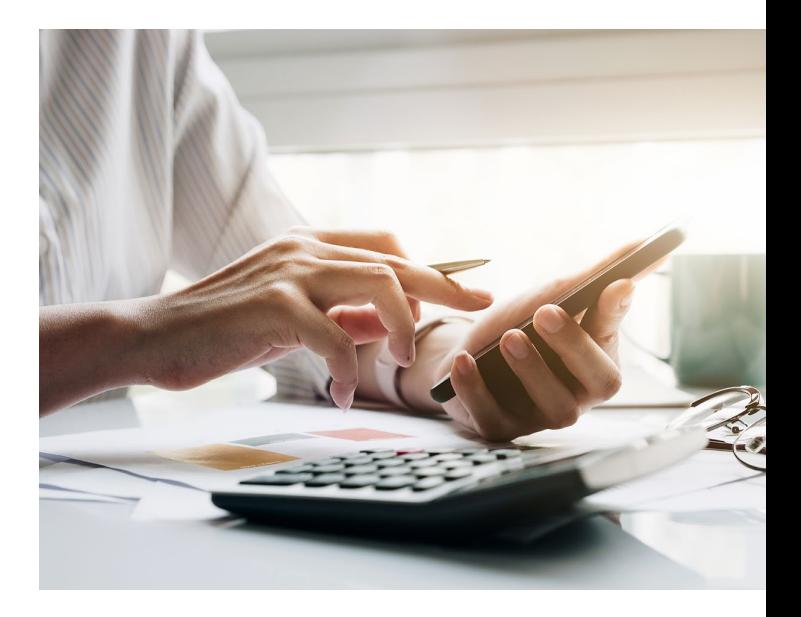

#### **Bądź czujny i nie trać pieniędzy**

Pierwszym krokiem, jaki powinieneś wykonać w Bazie konkurencyjności, jest rejestracja. Jeśli nie wiesz, jak to zrobić, sięgnij po *instrukcje CST2021*. Następnie możesz już dodać ogłoszenie. Gdy będziesz miał problemy, wykorzystaj [instrukcje CST dotyczące ogłoszeń](https://instrukcje.cst2021.gov.pl/?group=ogloszeniodawca-dodawanie-ogloszenia) lub pomoc na [stronie Bazy konkurencyjności](https://bazakonkurencyjnosci.funduszeeuropejskie.gov.pl/pomoc).

Po dodaniu ogłoszenia zwróć uwagę, czy Twoje zapytanie ofertowe zawiera wszystkie wymagane elementy, o których mowa w sekcji 3.2.3 "Wytycznych" [dotyczących kwalifikowalności…",](https://www.funduszeeuropejskie.gov.pl/media/112343/Wytyczne_dotyczace_kwalifikowalnosci_2021_2027.pdf) m.in.:

- charakterystykę przedmiotu zamówienia
- warunki udziału w postępowaniu (jeśli tego wymagasz) oraz opis sposobu ich oceny
- kryteria oceny ofert, informację o wagach punktowych lub procentowych przypisanych do poszczególnych kryteriów oraz sposób przyznawania punktacji
- termin i sposób składania ofert
- termin wykonania zamówienia

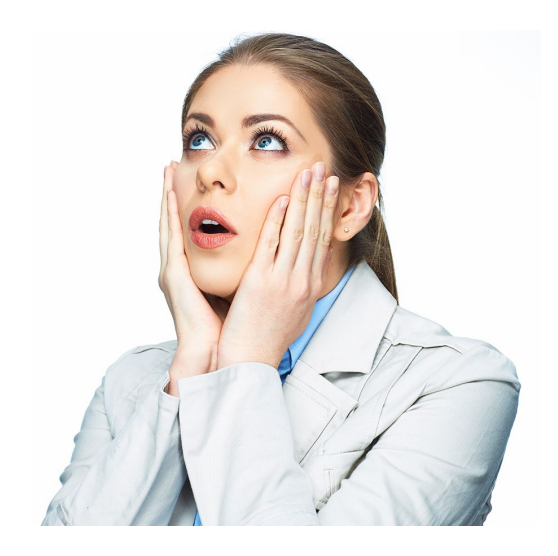

- informację na temat zakazu konfliktu interesów, a także określenie warunków wprowadzenia istotnych zmian do umowy (o ile przewidujesz taką możliwość)
- opis części zamówienia oraz ich liczbę i warunki udzielania ofert częściowych (jeżeli dopuszczasz ich składanie)
- w sytuacji, gdy udzielasz zamówienia w częściach – informację, że dane postępowanie obejmuje jedynie część zamówienia (wraz z określeniem zakresu lub wartości całego zamówienia oraz uwagami na temat pozostałych części)
- informacje dotyczące ofert wariantowych (jeżeli ich wymagasz lub je dopuszczasz).

**Pamiętaj, że jeśli nie zamieścisz ogłoszenia wtedy, gdy jest to wymagane, zostaniesz obciążony korektą finansową zgodnie z [Rozporządzeniem Ministra](https://www.funduszeeuropejskie.gov.pl/strony/o-funduszach/dokumenty/rozporzadzenie-w-sprawie-warunkow-obnizania-wartosci-korekt-finansowych-oraz-wydatkow-poniesionych-nieprawidlowo-zwiazanych-z-udzielaniem-zamowien/)  [Funduszy i Polityki Regionalnej](https://www.funduszeeuropejskie.gov.pl/strony/o-funduszach/dokumenty/rozporzadzenie-w-sprawie-warunkow-obnizania-wartosci-korekt-finansowych-oraz-wydatkow-poniesionych-nieprawidlowo-zwiazanych-z-udzielaniem-zamowien/)  [z dnia 22 czerwca 2020 r](https://www.funduszeeuropejskie.gov.pl/strony/o-funduszach/dokumenty/rozporzadzenie-w-sprawie-warunkow-obnizania-wartosci-korekt-finansowych-oraz-wydatkow-poniesionych-nieprawidlowo-zwiazanych-z-udzielaniem-zamowien/).**

Także brak elementów wymaganych w "Wytycznych dotyczących kwalifikowalności..." może wiązać się z nałożeniem korekty finansowej, zgodnie z powyżej wskazanym rozporządzeniem.

#### **Istotna komunikacja**

**Wszystkie działania do momentu upłynięcia terminu składania ofert odbywają się teraz wyłącznie za pośrednictwem Bazy konkurencyjności. W ten sposób musisz ogłosić zapytanie ofertowe, tak wpłyną pytania, na które będziesz musiał odpowiedzieć, a także zostaną złożone oferty.**

Pamiętaj, że po upływie terminu składania ofert, nie będziesz miał możliwości edycji ogłoszenia ani możliwości komunikacji

przez Bazę konkurencyjności. Jeśli musisz poprosić wykonawcę o wyjaśniania, powiadom go pisemnie, tak jak do tej pory, chyba że w Bazie konkurencyjności zostanie wprowadzona nowa funkcja, która to umożliwi. Po dokonaniu wyboru wykonawcy, opublikuj w Bazie informację o wyniku postępowania. Zgodnie z "Wytycznymi dotyczącymi [kwalifikowalności…"](https://www.funduszeeuropejskie.gov.pl/media/112343/Wytyczne_dotyczace_kwalifikowalnosci_2021_2027.pdf) powinna ona zawierać imię i nazwisko wybranego wykonawcy albo nazwę jego firmy, nazwę miejscowości, w której ma siedzibę oraz cenę najkorzystniejszej oferty.

W przypadku zawieszenia funkcjonowania Bazy konkurencyjności, zgodnie z sekcją 3.2.3 "Wytycznych dotyczących [kwalifikowalności…"](https://www.funduszeeuropejskie.gov.pl/media/112343/Wytyczne_dotyczace_kwalifikowalnosci_2021_2027.pdf), zamawiający powinien wtedy skierować zapytanie ofertowe do co najmniej trzech potencjalnych wykonawców, o ile na rynku istnieje trzech potencjalnych wykonawców danego zamówienia, oraz ogłosić zapytanie ofertowe na swojej stronie internetowej, jeśli ją posiada. Zamawiający będzie musiał określić w zapytaniu ofertowym, jaki sposób komunikacji wybiera w postępowaniu o udzielenie zamówienia.

#### **Punkt Kontaktowy Śląskiego Centrum Przedsiębiorczości**

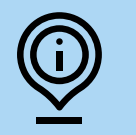

**Chorzów, ul. Katowicka 47 1 piętro, pokój 101 poniedziałek-piątek 7.30-15.30**

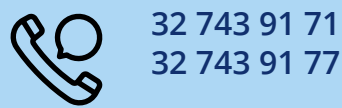

#### **Główny Punkt Informacyjny Funduszy Europejskich**

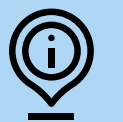

**Katowice, Al. Korfantego 79 poniedziałek 7.00-17.00 wtorek-piątek 7.30-15.30**

**32 774 47 24 32 774 47 21 32 774 47 20**

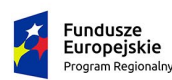

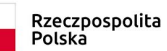

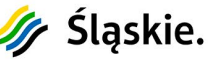

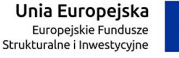

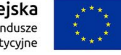

Publikacja współfinansowana ze środków Unii Europejskiej – Europejskiego Funduszu Społecznego w ramach Regionalnego Programu Operacyjnego Województwa Śląskiego na lata 2014-2020